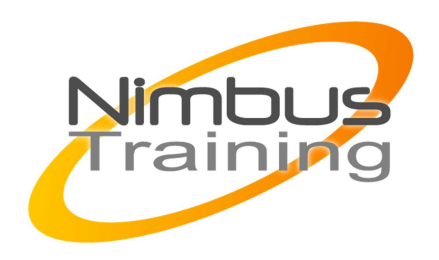

# BIND 9 en environnement Linux

## Déscription :

Bind est un des serveurs DNS les plus utilisés sur Internet. Durant ce stage, vous apprendrez à maîtriser les concepts DNS ainsi qu'à installer, paramétrer, administrer au quotidien et sécuriser un serveur Bind.

## **Objectifs**

- Gestion des noms de domaine Internet
- Validation du réseau et de la résolution de noms
- Compilation et installation de Bind
- Le serveur de noms DNS Bind 9
- Bind et la sécurité
- Mise à jour dynamique et interfaces à Bind
- Alternatives à Bind

Publics Administrateur réseau

Durée 2 jours

Pré-requis Connaissance de l'administration Unix Linux

## Programme de cette formation

NIMBUS HAAINING

**UIMBUS TRAINING** 

### **Gestion des noms de domaine Internet**

 $\sim$   $-$ 

- Mécanismes de résolution de noms d'hôtes.
- Ce qu'apporte/n'apporte pas le DNS.
- Comprendre la problématique du DNS et son architecture.
- Comprendre l'organisation d'Internet.
- Dépôt d'un nom de domaine Internet.
- Les RFC, les différents enregistrements du DNS.

### **Validation du réseau et de la résolution de noms**

- Vérification du bon fonctionnement du réseau.
- Accessibilité des hôtes, diagnostic en cas d'échec.
- La librairie NSS et la librairie nss\_dns.
- Paramétrer les resolvers côté client.

#### **Compilation et installation de Bind**

- Démarche de téléchargement et d'installation du code source.
- Paramétrage de la compilation, compilation et installation.
- Prise en main et premier lancement de Bind.
- Fichier de configuration minimal.
- Automatisation du démarrage des services.
- Syntaxe du fichier de named.conf et de ses sections.

## **Le serveur de noms DNS Bind 9**

- Notion de domaine, de zone, et de type de zone.
- Format des enregistrements (RR). Fichiers de configuration.
- DNS primaire, secondaire, cache, forwarder.
- Déclaration des enregistrements dans les zones.
- $\sim$   $-$ 
	- Sécurité, autorisations d'accès.
	- Mise au point et configuration des clients.
	- Le réseau "Internet", avec DNS primaires, secondaires et root-server.
	- Contrôle à distance de Bind.

## **Bind et la sécurité**

- Côté sécurité : les apports de Bind 9.
- L'authentification par présentation de clé.
- Emprisonnement de Bind dans un environnement confiné.

## **Mise à jour dynamique et interfaces à Bind**

- Notion de DNS dynamique.
- La commande nsupdate.
- Soumission de mises à jour dynamiques.
- Interaction entre Bind et un serveur DHCP.

#### **Alternatives à Bind**

- Autres services DNS : powerDNS, myDNS...
- Intérêt des backends LDAP ou MySQL.
- Architecture Maître/Esclave hétérogène : Bind en frontal.